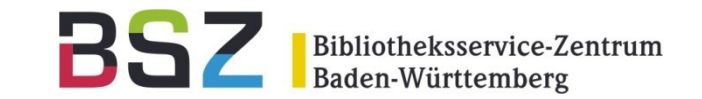

## **Datenimporte nach OPUS 4 Import via SWORD in Action**

108. Deutscher Bibliothekartag =

7. Bibliothekskongress in Leipzig

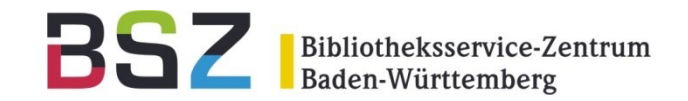

- Bis OPUS 4.5 nur Batch-Import möglich (d.h. auf Server über Kommandozeile)
- Bedarf nach einer automatisierbaren und wiederholbaren Importmöglichkeit
	- größere Menge an Daten (z.B. bei der Migration auf OPUS)
	- Wiederkehrender Bedarf nach demselben Import-Workflow (z.B. wenn ein Lehrstuhl seine Publikationen in einem anderen System erfasst)
- Import der Metadaten und zugehörigen Dokumente
- Bibliothek soll Import selbst vornehmen können

**Vorgeschichte** 

## SWORD-API

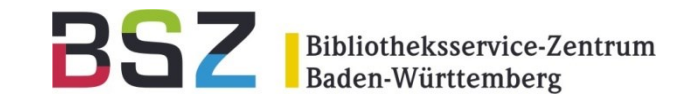

- Webbasierte Import-Schnittstelle seit OPUS 4.6:
	- SWORD-Schnittstelle v1.3
		- SWORD = Simple Web-service Offering Repository Deposit
		- standardisiertes Protokoll zum Austausch von Objekten (Metadaten und Volltextdateien) für digitale Repositorien
	- Einspielen neuer Datensätze einschl. Volltexten
	- Metadatenformat: OPUS-XML
- SWORD ≥ v2: CRUD (Create, Retrieve, Update, Delete)

## SWORD-Import

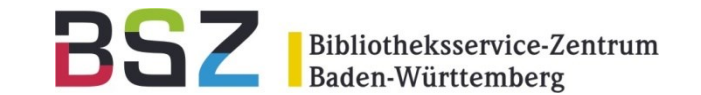

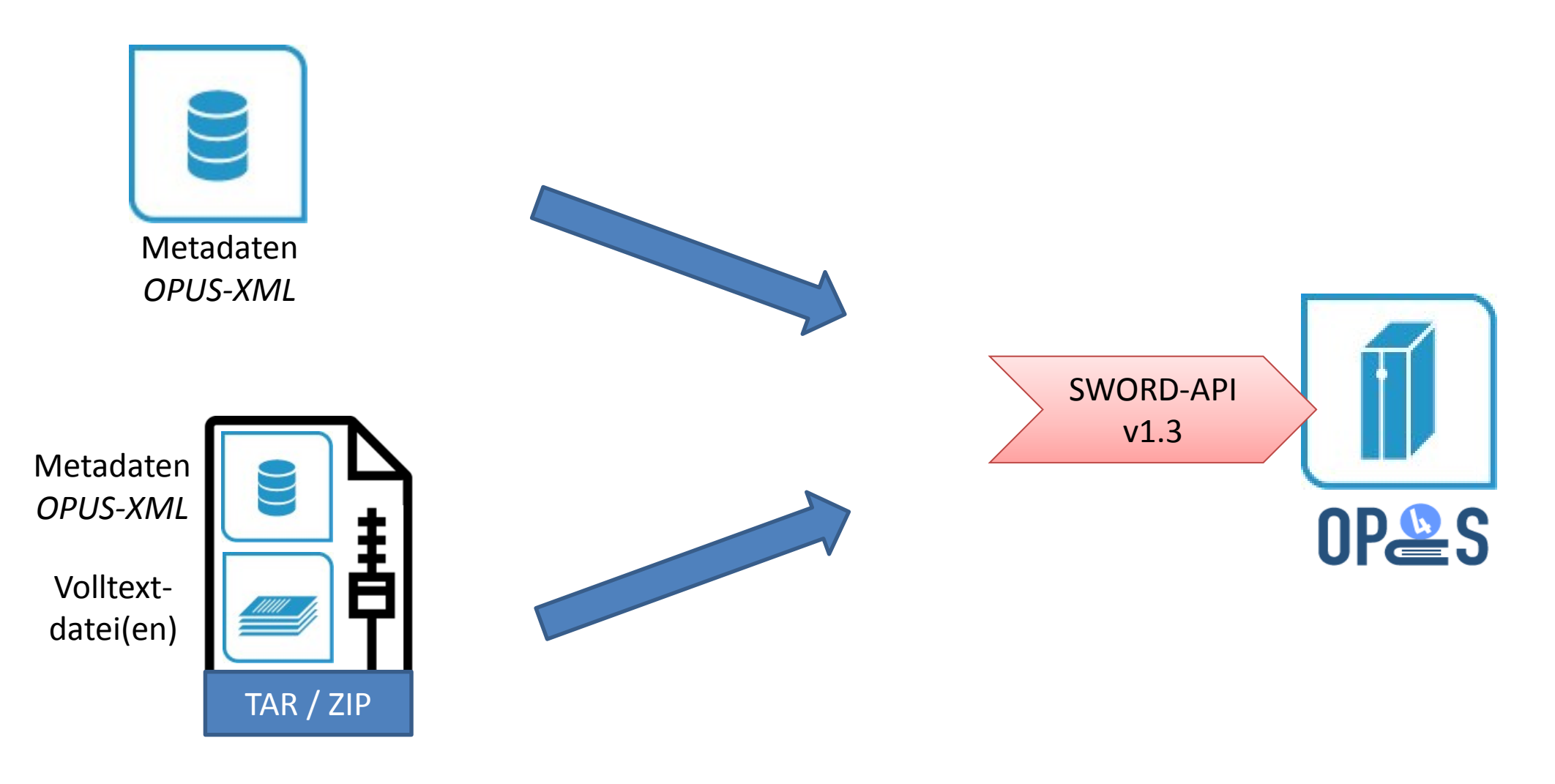

Vorlage für Datei-Icon: [https://www.flaticon.com](https://www.flaticon.com/), Autor: Smashicons (CC 3.0 BY)

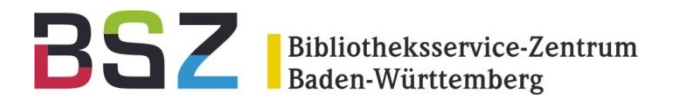

#### SWBtrafo:

- Einfach zu nutzende Webanwendung zur Datenkonversion
- Übergabe an anderes System zur Weiterverarbeitung möglich
- Kundenspezifische Konfigurationen möglich (Verrechnung nach Aufwand)

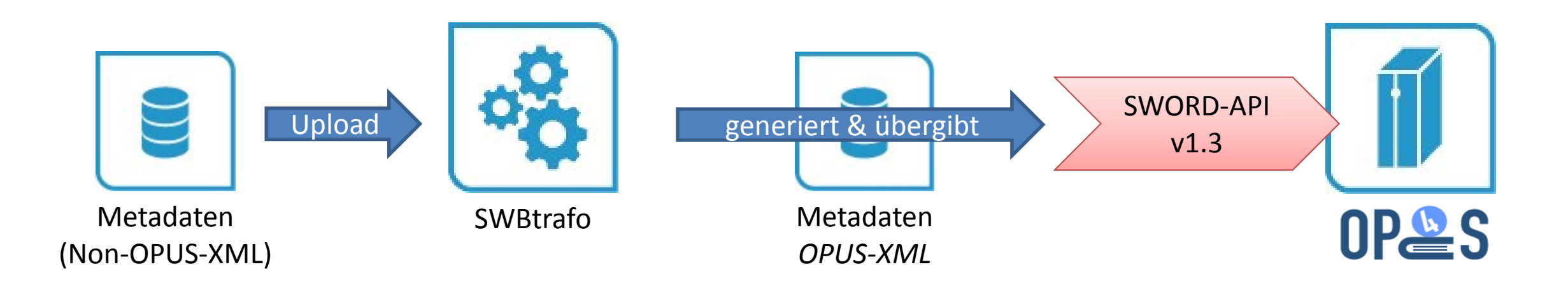

### Beispiel: Citavi

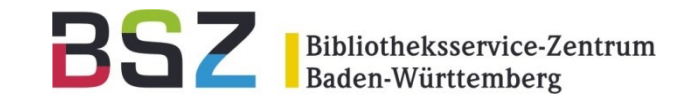

- Standard-Mapping aus Citavi "XML (OPUS BSZ)" nach OPUS-XML
	- ohne instanzspezifische Enrichment-Felder
	- ohne Zuordnung zu Sammlungen
- Derzeit reiner Metadaten-Import

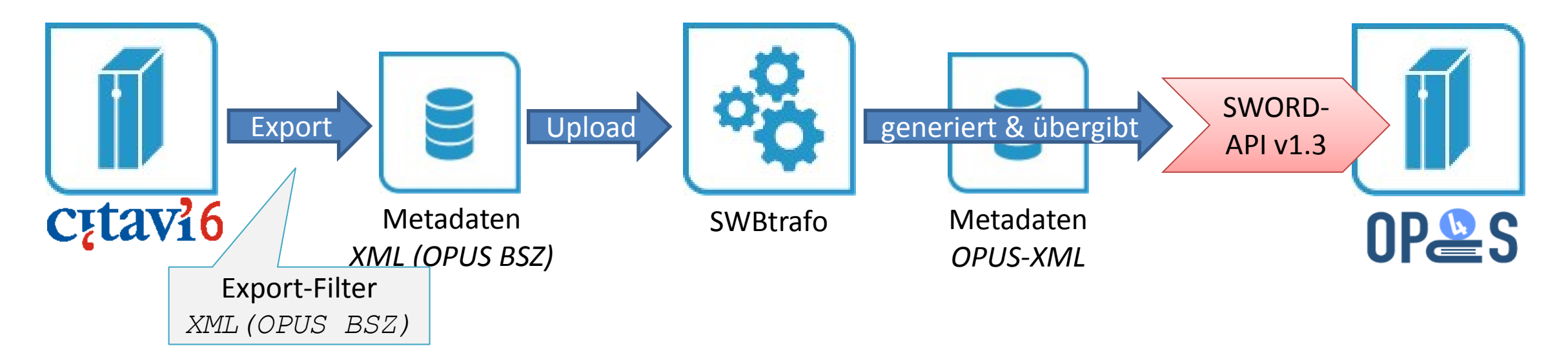

#### Demo

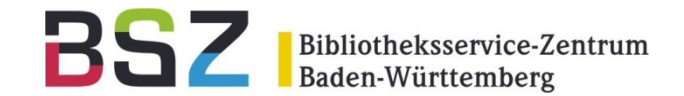

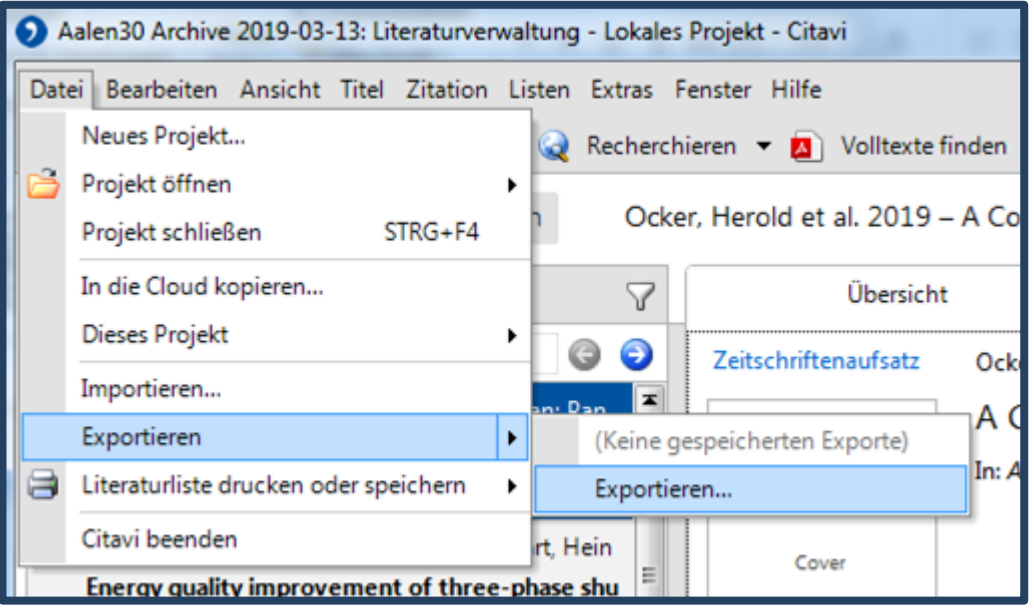

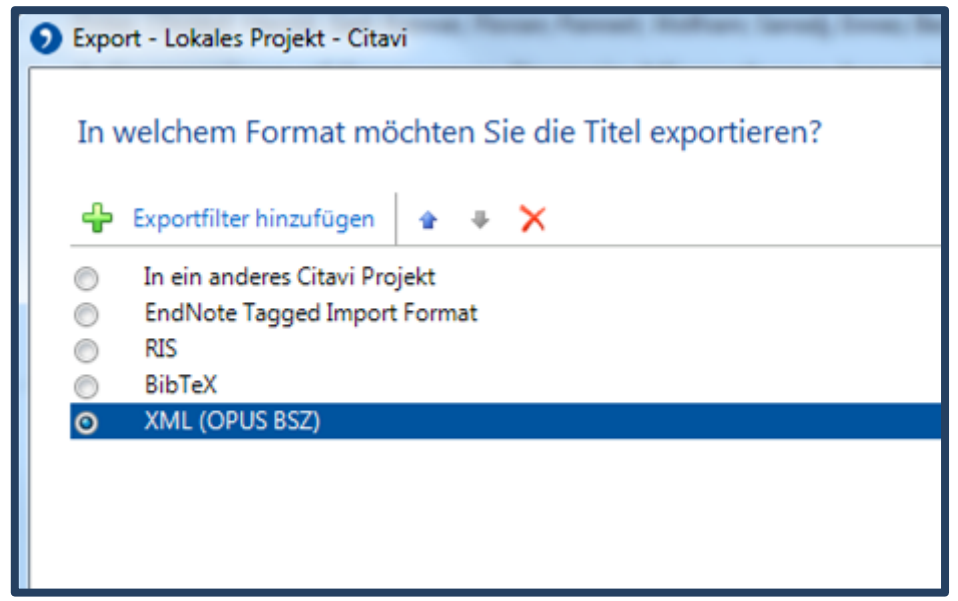

#### [https://swbtrafo.bsz-bw.de](https://swbtrafo.bsz-bw.de/)

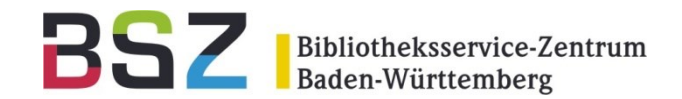

- SWORD-Import wird in Import-Sammlung eingespielt
	- Default: "Import"

Import

- Serverseitig konfigurierbar (in config.ini)
- Hierarchische Datenstrukturen werden flach abgebildet (kein Import übergeordneter Datensätze), z.B.
	- Citavi: hierarchische Verknüpfungen zwischen *Buch (Sammelwerk)* und den enthaltenen *Beiträgen*
	- OPUS: Import nur der *Beiträge;* Mapping relevanter Metadaten des *Buch (Sammelwerk)* wie den Titel zum einzelnen *Beitrag*
- Keine Dublettenprüfung

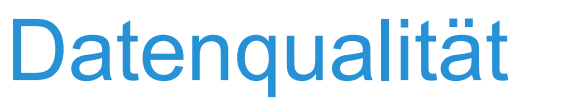

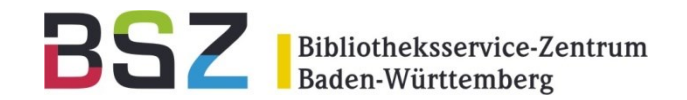

- Qualität der erzeugten Datensätze in OPUS hängt stark von Qualität der ursprünglichen Daten ab (Vollständigkeit, Erfassung in richtigen Feldern etc.)
- [Pflichtelemente für Minimalset](https://github.com/OPUS4/application/blob/master/tests/import/test_import_minimal.xml) müssen enthalten sein, sonst wird je nach Konfiguration
	- der Datensatz nicht importiert
	- oder die fehlenden Elemente mit einem Default-Wert belegt

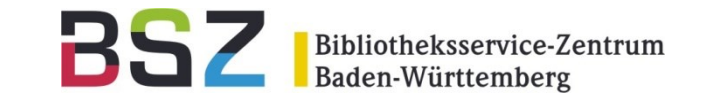

# **Vielen Dank für Ihre Aufmerksamkeit!**

Alexander Weimar

repositorien@bsz-bw.de

Alexander Weimar | Datenimport via SWORD | 20.03.2019